## **Berechnung der Spezifität**

Die Spezifität kannst du leicht berechnen indem du eine Tabelle wie die Folgende verwendest.

- Zähle die Anzahl der ID-Attribute in dem Selektor und trage sie in die Spalte b ein.
- Zähle die Anzahl der anderen Attribute und der Pseudoklassen in dem Selektor und trage sie in die Spalte c ein.
- Zähle die Anzahl der Elementnamen und der Pseudoelemente in dem Selektor und trage sie in die Spalte d ein.
- Das style-Attribut hat die höchste Spezifität und erhält immer den Wert 1 in Spalte a

Daraus ergibt sich eine Zahl nach dem Schema:

- $\bullet$  a = 1000er-Stelle
- $\bullet$  b = 100er-Stelle
- $c = 10$ er-Stelle
- $d = 1$ er-Stelle

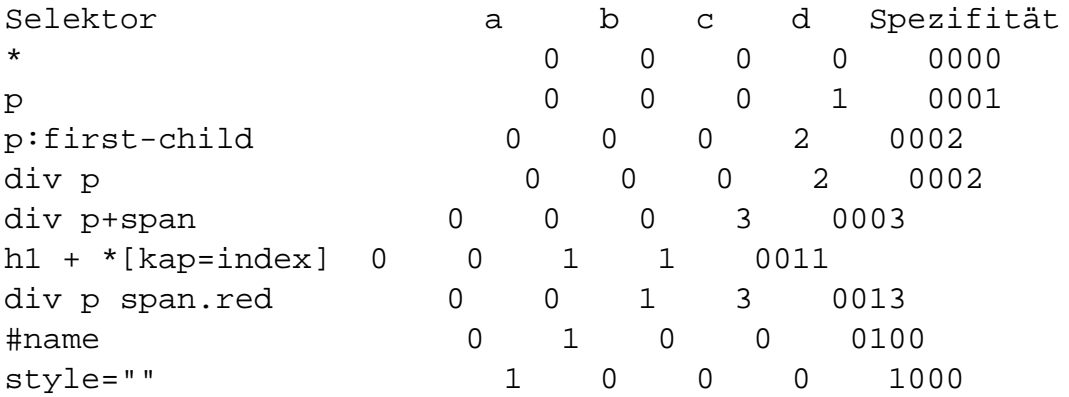

Sehen wir uns die Zeile mit dem verschachteltetn Selektor div p pan.red an. Der passende XHTML-Code würde so aussehen:

Franz jagt im komplett verwahrlosten Taxi quer durch Bayern

Ein

-Tag in einem -Container, das ein -Tag mit dem class-Attribut enthält.

In der Zeile stehen drei Elementnamen (

**(c) 2024 ConLite-Team <o.pinke@conlite.org> | 2024-05-10 16:49**

[URL: https://faq.conlite.org/content/0/135/de/berechnung-der-spezifitaet.html](https://faq.conlite.org/content/0/135/de/berechnung-der-spezifitaet.html)

, ), die in die

,

Spalte d eingetragen werden, und ein Attribut (span.red steht für span [class=red], ein Tag mit dem Attribut class, das den Wert red enthält). Also wird ein gefundenes Attribut in die Spalte c eingetragen. Zusammengerechnet ergibt das 13.

Ein einfaches .red ist nur ein Attribut ohne Elementnamen, wird in die Spalte c eingetragen und ergibt 10. Somit hat div p span.red eine höhere Spezifität als .red. Das leuchtet auch ein, oder? Ein

-Tag in einem

-Container, das ein -Tag mit dem class-Attribut enthält, ist nun mal genauer als ein einfaches class-Attribut mit dem Wert red.

Eindeutige ID: #1117 Verfasser: Peter Beauvain Letzte Änderung: 2005-02-17 13:40